# COBERTURA INTERNACIONAL E INDEXACIÓN ESPECIALIZADA

# CAB ABSTRACT

CUBRE MÁS PUBLICACIONES SERIALIZADAS ESENCIALES SOBRE AGRICULTURA Y LAS CIENCIAS BIOLÓGICAS APLICADAS QUE NINGUNA OTRA BASE DE DATOS

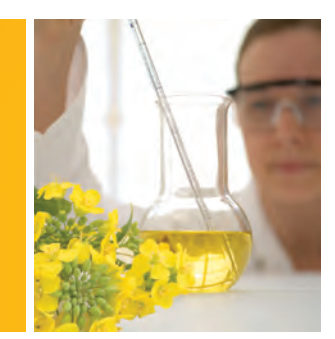

# LO QUE ENCONTRARÁ

- • Cobertura a nivel mundial de 116 países en más
- 
- 
- 
- 
- 

# COBERTURA AGRÍCOLA Y MUCHO MÁS

CAB Abstracts es la fuente más completa de información sobre investigaciones internacionales en agricultura y todas las ciencias biológicas relacionadas. Una cobertura meticulosa ofrece perspectivas sobre una amplia gama de disciplinas, incluida la agricultura, silvicultura, nutrición humana, medicina veterinaria y el medio ambiente. Puede explorar áreas de investigación tales como los organismos modificados, alimentos y cultivos modificados genéticamente; dietas y obesidad; además de áreas que no se asocian normalmente con la agricultura, como todos los aspectos de la medicina veterinaria desde el diagnóstico hasta la cirugía y la salud pública veterinaria, salud animal y problemas de producción, biocombustibles, acuicultura y la gestión de la tierra y el agua.

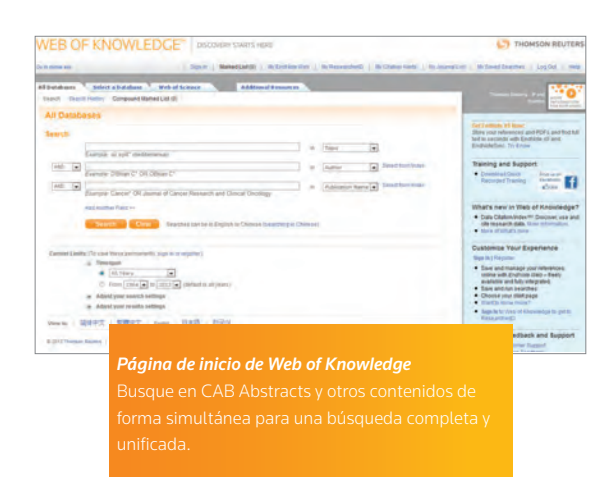

## QUÉ PUEDE HACER

- 
- 
- 
- 
- publicar su manuscrito
- 

## ARCHIVOS DE RESPALDO DISPONIBLES DESDE 1910

Puede revisar casi 100 años de datos vitales y encontrar los datos de apoyo, o de refutación, que necesita. Se agregaron modernos términos de indexación y funciones de búsqueda a los archivos de respaldo para hacer su búsqueda más fácil. Más archivos de respaldo le otorgan el poder para realizar búsquedas más completas y seguir las tendencias a través del tiempo.

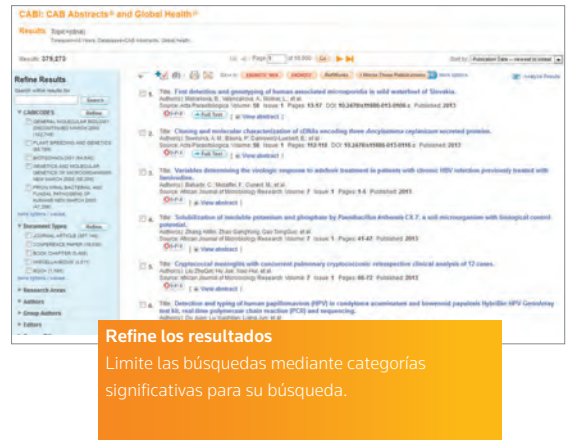

"CAB Abstracts es el servicio de información bibliográfica líder en brindar acceso a la literatura de las ciencias de la vida aplicadas del mundo. Tiene una larga reputación por sus resúmenes e índices completos y de alta calidad, y la integridad de sus datos. Debe ser la primera parada para los investigadores serios".

 — Luti Salisbury, Bibliotecaria/ Profesora, especialista en agricultura, alimentos y ciencias biológicas Bibliotecas de la Universidad de Arkansas

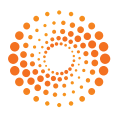

# LA VENTAJA DE WEB OF KNOWLEDGE

#### Búsqueda de todas las bases de datos

Acceder a CAB Abstracts en la plataforma de Web of Knowledge equivale a poder buscar de manera simultánea todos los demás recursos de Web of Knowledge a los que su institución esté suscrita. Puede encontrar información complementaria en recursos como Web of Science®, FSTA – Food Science Technology Abstracts® y BIOSIS Previews®, mientras aprovecha las poderosas herramientas como la búsqueda de referencias citadas. Un vocabulario común al interior de esta plataforma le permite buscar términos que coincidan con todos los términos pertinentes que pueden estar categorizados de manera distinta en otras bases de datos, lo que entrega resultados completos y pertinentes.

## Herramienta Analyze

Descubra tendencias y patrones ocultos; adquiera una mejor perspectiva sobre campos de investigación emergentes; identifique a los investigadores, las instituciones y revistas de vanguardia; y reconstruya la historia de un campo de estudio específico. Puede analizar los resultados a partir; del autor; del año de publicación; de la categoría de tema de la revista; de la institución; del idioma; o del título de la fuente, y ver una representación numérica, en porcentaje y gráfica del análisis.

#### Alertas y fuentes RSS

Manténgase actualizado con la información que le sea relevante. Guarde las búsquedas como alertas por correo electrónico y configure las fuentes RSS para las búsquedas guardadas.

### *EndNote® Web*

Cree bibliografías donde quiera que vaya con EndNote Web, que está totalmente integrada a *Web of Knowledge* y está disponible gratis para cualquier usuario. Con EndNote Web, puede acceder fácilmente a sus referencias en línea y organizarlas, al mismo tiempo que realiza búsquedas en Web of Knowledge, PubMed® y cientos de catálogos en línea de bibliotecas de forma directa. Puede enviar referencias a EndNote Web mientras busca y comparte carpetas de EndNote Web con otros, almacena referencias en línea entre sesiones de búsqueda y transfiere sus archivos a EndNote en su computadora para luego continuar administrándolas.

#### Oficinas centrales de ciencias

AVERIGÜE MÁS ACERCA DE CAB ABSTRACTS

Para obtener más información, visite **wokinfo.com** o comuníquese con la oficina más cercana.

**En EE. UU.**  Philadelphia +1 800 336 4474 +1 215 386 0100

**Europa, Medio Oriente y África** Londres +44 20 7433 4000

#### **Asia Pacífico**

Singapur +65 6411 6888 Tokio +81 3 4589 3100

Para ver una lista completa de oficinas, visite: ip-scientific.thomsonreuters.com/contact

 $S$  SR 1303 154

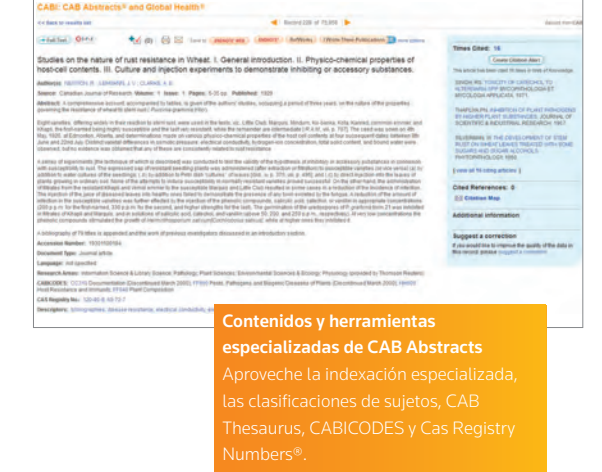

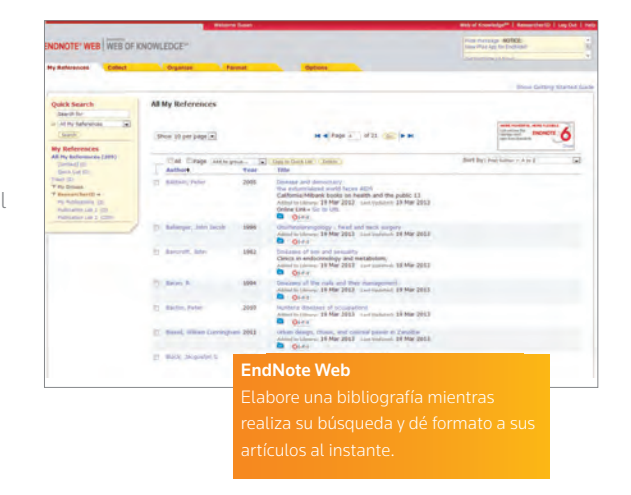

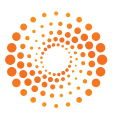